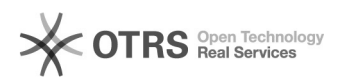

**FAQ-Artikel-Ausdruck**

## Labellisez vos courriels promotionnels Amazon pour éviter leur rejet, avec [important]

16.07.2024 12:26:19

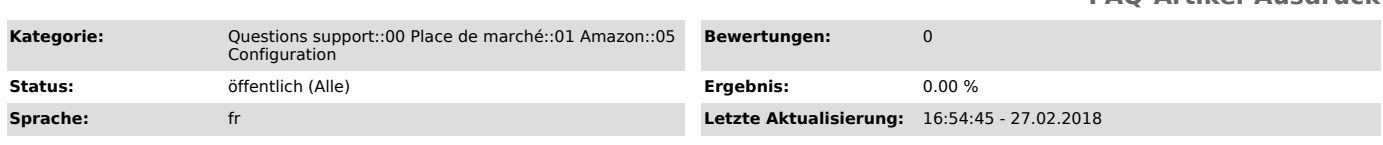

## *Frage (öffentlich)*

Comment éviter le rejet de vos courriels d'information de commande?

## *Lösung (öffentlich)*

Quand faut-il labelliser le mail de promotion ? Les acheteurs ont la possibilité de bloquer vos courriels. Mais si l'un de vos messages est nécessaire pour compléter une commande, ou pour une quelconque information lié à une commande, vous avez la possibilité, d'inclure le mot [Important] entre crochets, à n'importe quel endroit de la ligne du sujet. Grâce à ce marqueur votre courriel ne sera pas bloqué et vous ne recevrez pas de notification de rejet.

Si par exemple, votre sujet est : « Renseignements supplémentaires requis », procédez comme suit : « [Important] Renseignements supplémentaires requis »

ou « Renseignements supplémentaires requis [Important] ».

Vos clients peuvent également signaler vos messages comme « contenu inapproprié », ce qui peut aussi vous amener à recevoir un courriel de rejet. Par conséquent, lorsque vous envoyez un courriel ayant pour sujet « Informations supplémentaires requises », ne demandez, que les informations dont vous avez absolument besoin pour compléter la commande.

Personnalisation des paramètres magnalister de gabari de courriel<br>Dans les configurations, magnalister, Amazon, sous la rubrique « gabarit de<br>courriel », vous pouvez apporter les modifications nécessaires à la ligne Objet et insérer [Important]. Ces changements sont ensuite appliqués chaque fois qu'un courriel est envoyé.

Information :

Peu importe donc que vous écriviez "Important" avec ou sans majuscule. Mais vous devez impérativement que le mot soit traduit dans la langue du pays du destinataire.

Pour plus d'informations, reportez-vous à la section « Foire aux questions » du Seller Center. Vous pouvez également contacter notre [1]support technique.

[1] https://www.magnalister.com/fr/#support